### **Architektur der OpenMDM 5 Anwendung**

#### Stand: 22. September 2015

Franz-Josef Basler Sibylle Peter

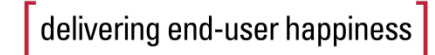

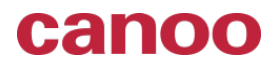

#### **Vorgesehene Architektur**

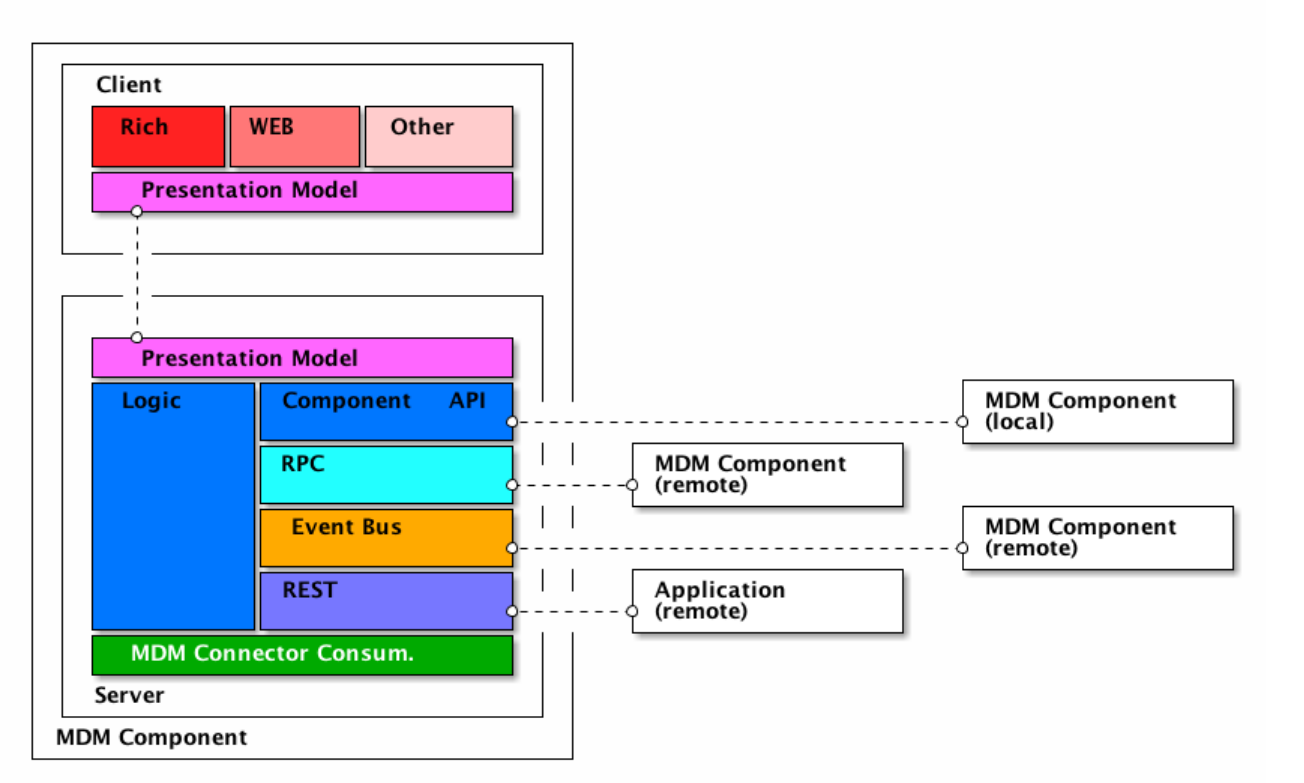

Je Komponente gemäß **OpenMDM® 5 Architektur Spezifikation**. Bei headless Komponenenten entfällt der Client Teil.

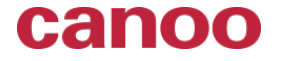

#### **Aktuelle Architektur des Explorers**

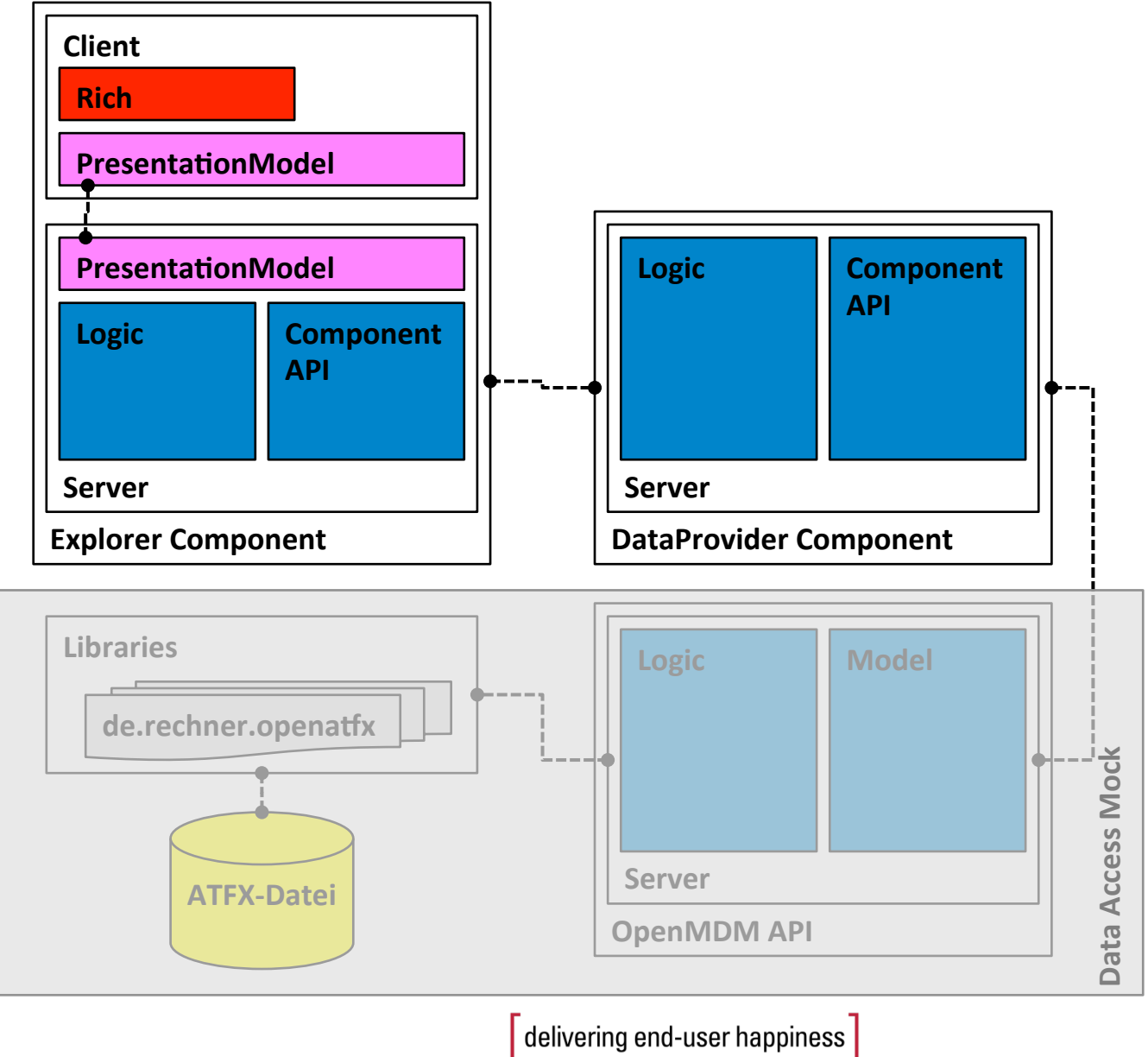

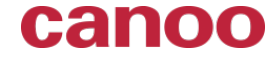

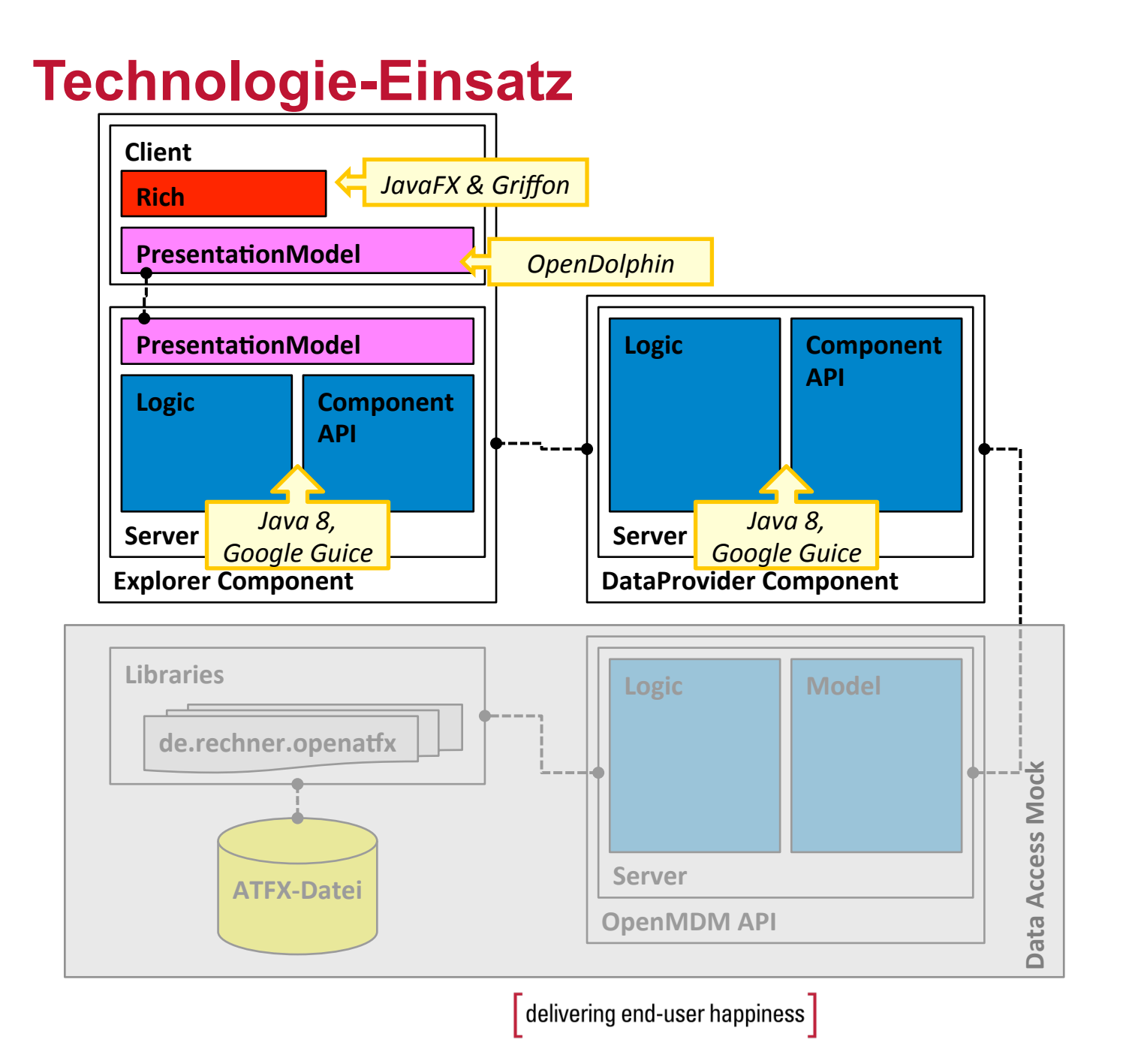

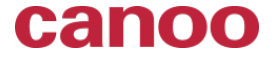

### **Technologie-Einsatz**

- Java 8 (Allgemeine Programmiersprache)
- Google Guice (Dependency Injection)
- Griffon (Client-MVC-Framework)
- JavaFX (Graphische Oberfläche)
- OpenDolphin (Client-Server-Kommunikation)
- Gradle (Build-Automatisierung)
- JaCoCo (Testabdeckung)
- TestFX (JavaFX Integrationstests)
- Spock (Unit-Tests in Groovy)

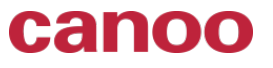

## **Verteilung der Projektmodule**

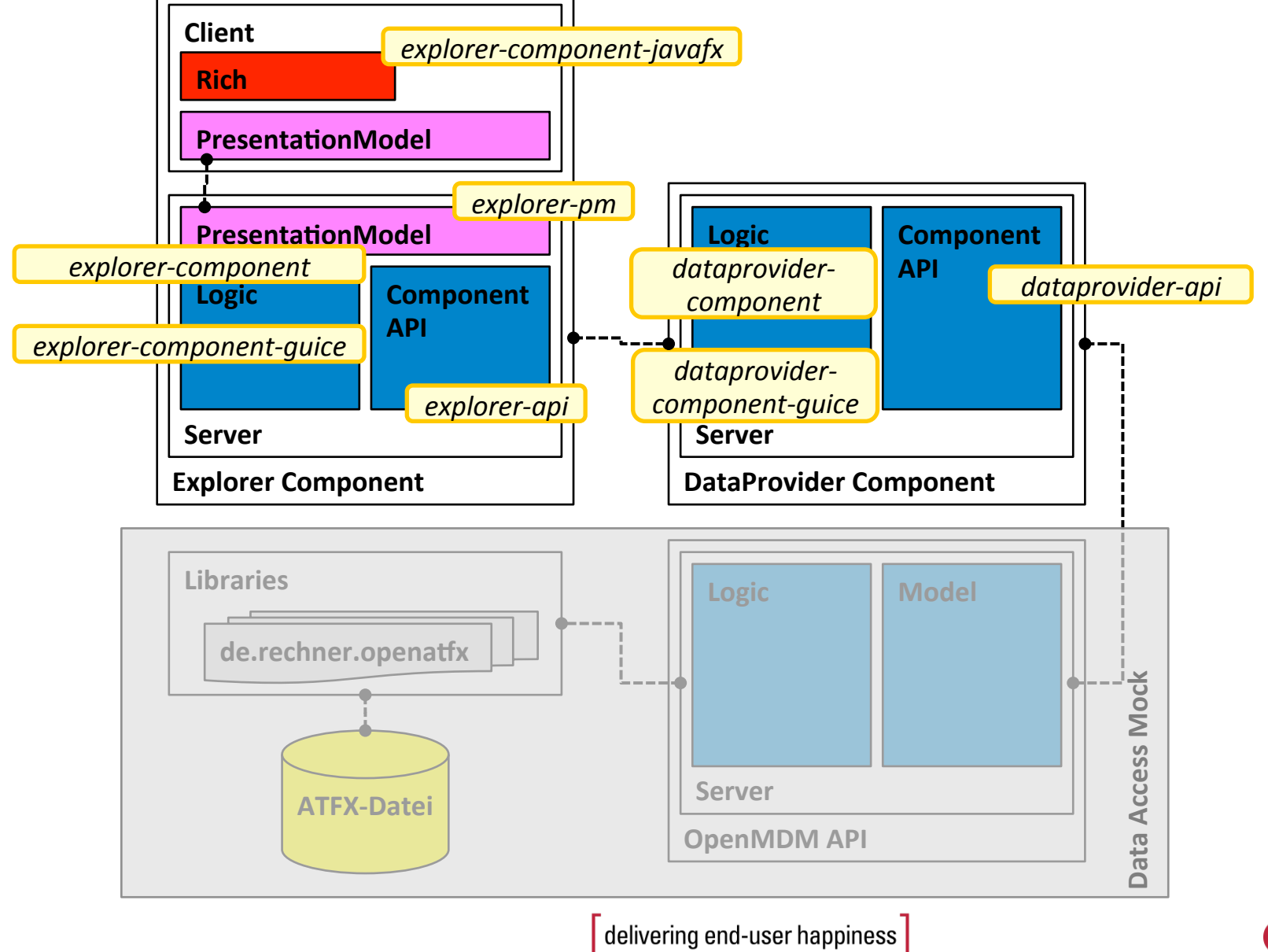

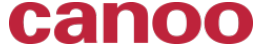

# **Deployment**

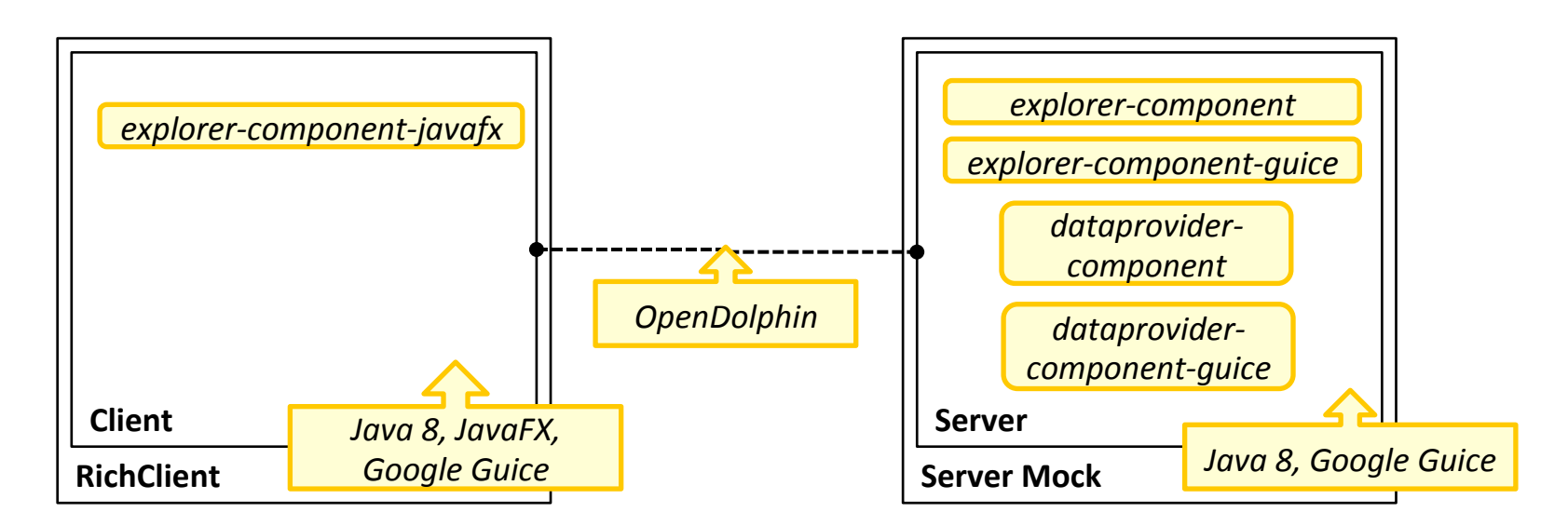

Jetty wird für den Server Mock verwendet.

- Der RichClient stellt ein Applikationsfenster bereit, in das alle anderen Inhalte eingefügt werden können. Hierbei kommt ebenfalls das Griffon Framework zum Einsatz (MVC).
- Die Client-Server-Kommunikation erfolgt durch OpenDolphin Presentationmodels, welche via asynchronen HTTP POST übertragen werden.

Gestartet werden Client und Server jeweils mit \*.bat Skripten.

Nähere Informationen finden sich in den README.adoc Dateien im Root-Verzeichnis der Projekte**.** 

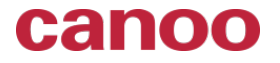

## **Nutzung Eclipse Infrastruktur**

- Hudson (Automatisierte Builds)
- Sonar (Statische Quellcode Analyse)
- Release Repository (Artefakt Ablage)
- Snapshot Repository (Artefakt Ablage)

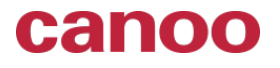